## **Technical Release Notes Academic Release 1.17**

## **MODIFICATIONS:**

Academic Release 1.17 includes the following:

• Collection of High Impact Practice (HIP) Course Section Attributes for Diversity / Global Learning

**IMPACT:** Implementation is mandatory.

**PREREQUISITES:** The prerequisite for the Academic Release 1.17 is:

• Data Collection ETL (ZADMETL) 1.3

**MANAGED SERVICES TECHNICAL NOTE:** If you are a hosted institution in production, we will contact the helpd(ud)1090 (as)4 (e )]TJ0.006 Tc 0.006 O1 (acSTw 0.28 0 Tl(t)2.y4c **TECHNICAL INSTRUCTIONS:** CAMPUS\_ODS\_ADM\_ETL\_INSTALL.zip - This zip file contains the Campus ETL script is required for all institutions and should be run as USGQUEST on the Banner database. It contains the tables, views and selection criteria for the Academic Data Collection.

After downloading the file CAMPUS\_ODS\_ADM\_ETL\_INSTALL.zip, you may run the following checksum command to validate the file is the same as the one located in the directory above:

- 1. Download the package (CAMPUS\_ODS\_ADM\_ETL\_INSTALL.zip) file to a local server.
- 2. Run the following command, to make sure the checksum info is the same as ITS posted with the package: \$ md5sum CAMPUS\_ODS\_ADM\_ETL\_INSTALL.zip
- 3. Verify the checksum info you get from the above command. It should be the same as below: 45d66be64ece3b0cedf5388b1b276d5b CAMPUS\_ODS\_ADM\_ETL\_INSTALL.zip
- 4. Unzip the file.

**BEST PRACTICE:** You are strongly urged to apply this upgrade to your test environment before applying it to production. Institutions should comprehensively test using local business processes to ensure that the functionality meets regulatory requirements.

## **TECHNICAL CHANGES:**

## **Modified Scripts**

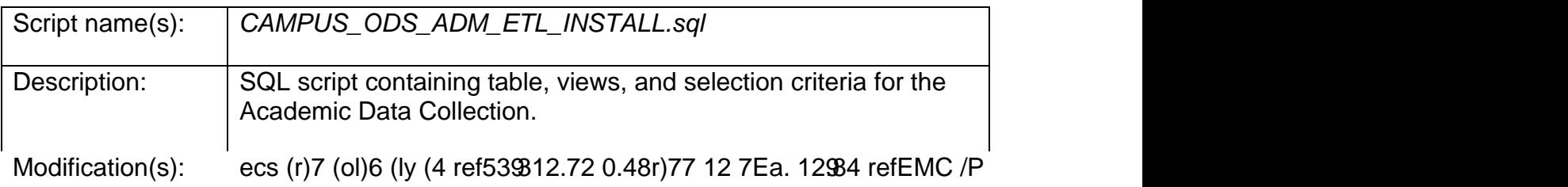